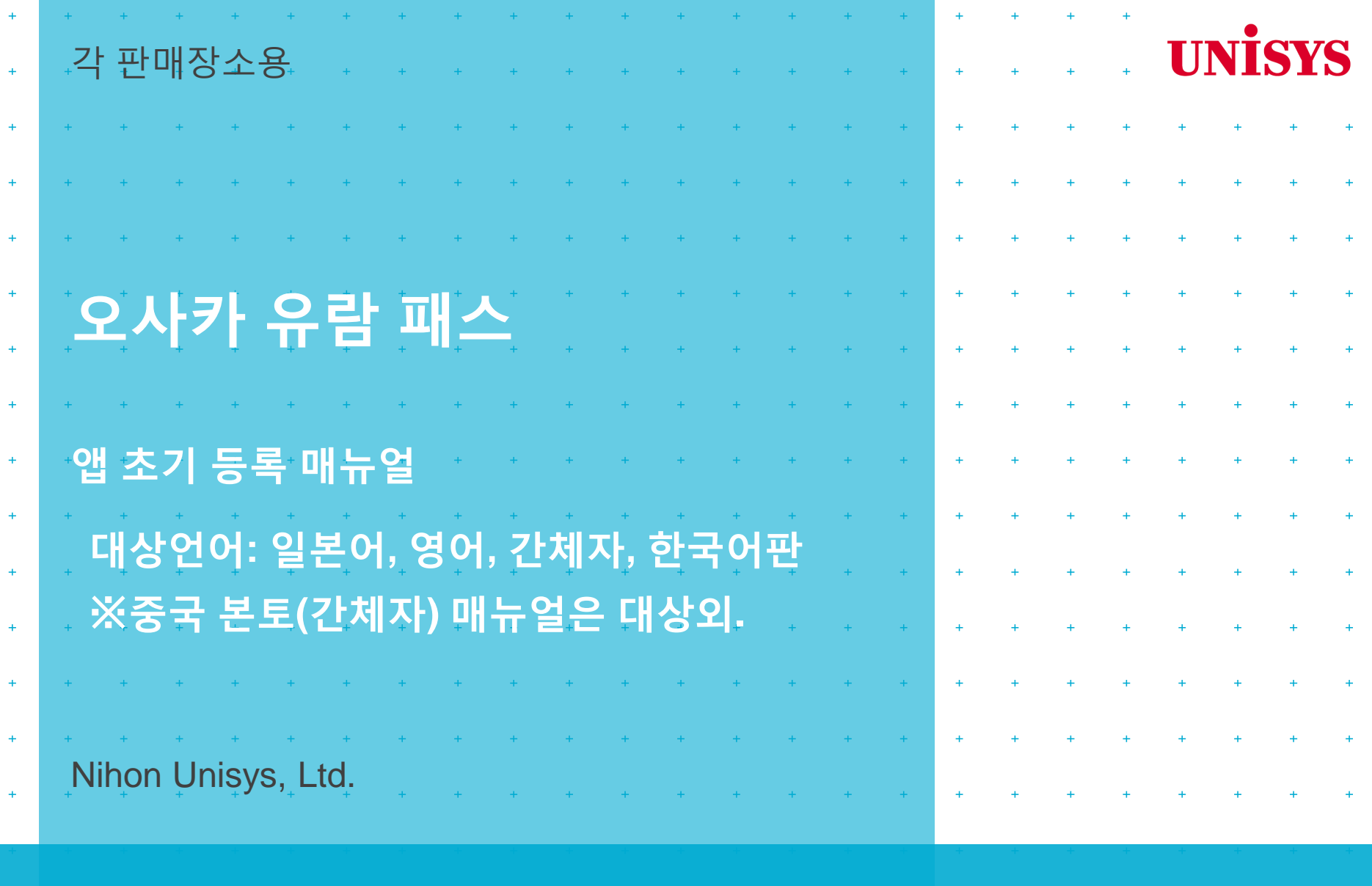

#### Foresight in sight

#### **앱 다운로드에 대하여(android판)**

#### Foresight in sight

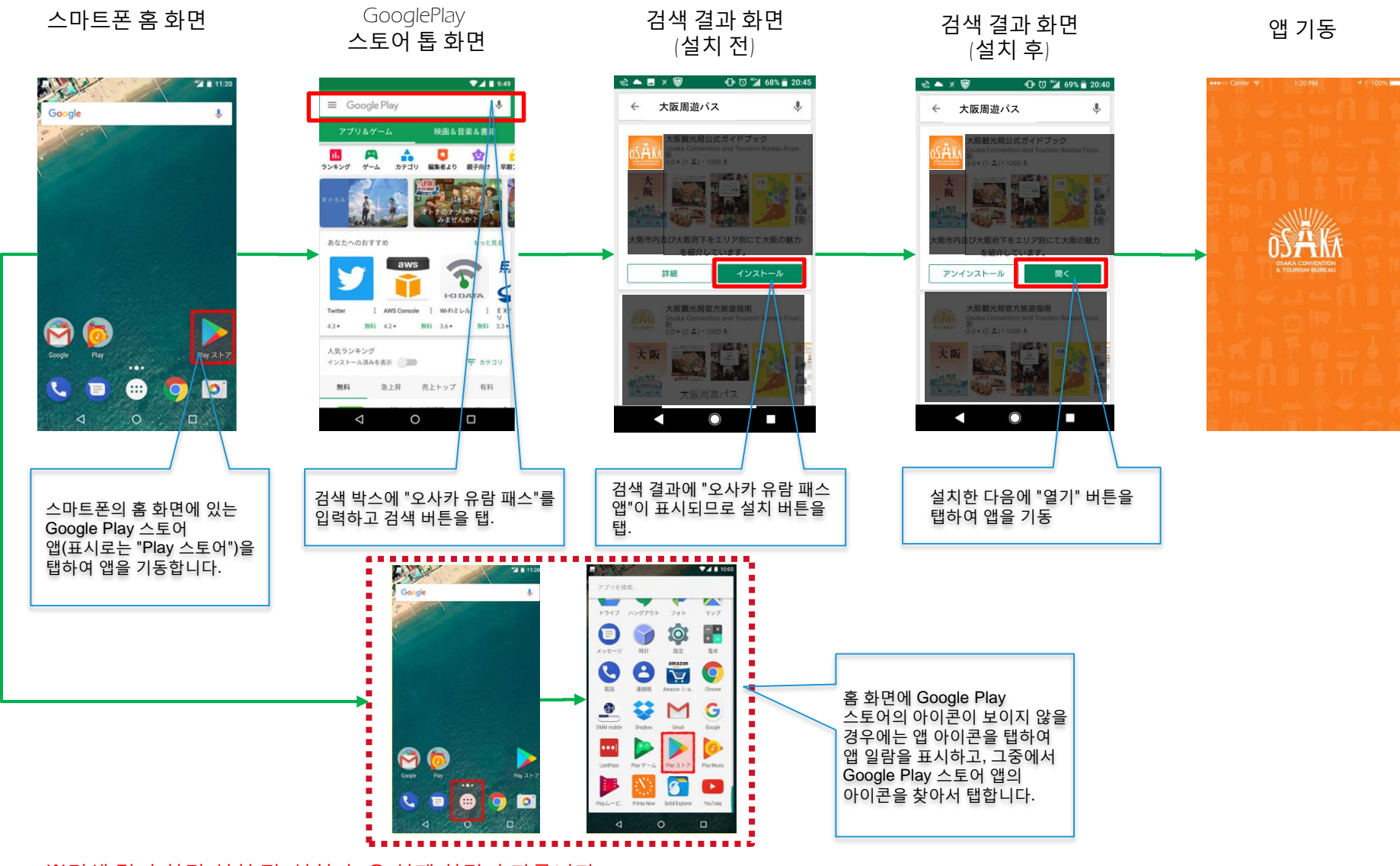

※검색 결과 화면(설치 전, 설치 후)은 실제 화면과 다릅니다

## **QR로 앱을 다운로드하는 방법(android판)**

Foresight in sight

#### ※주의!) 사전에 OR 코드 리더를 별도로 설치해 두어야 합니다!

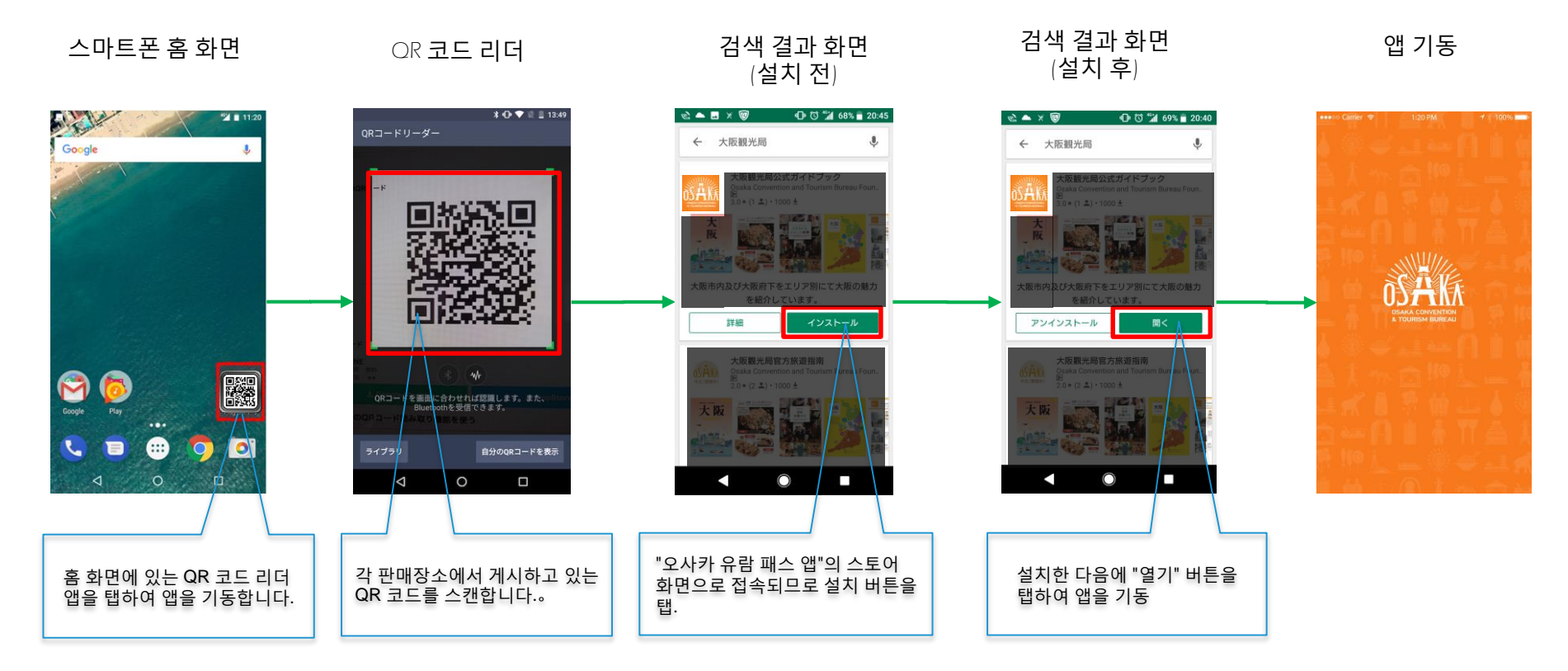

※검색 결과 화면(설치 전, 설치 후)은 실제 화면과 다릅니다.

**UNISYS** 

#### **앱 다운로드에 대하여 (AppStore판)**

Foresight in sight

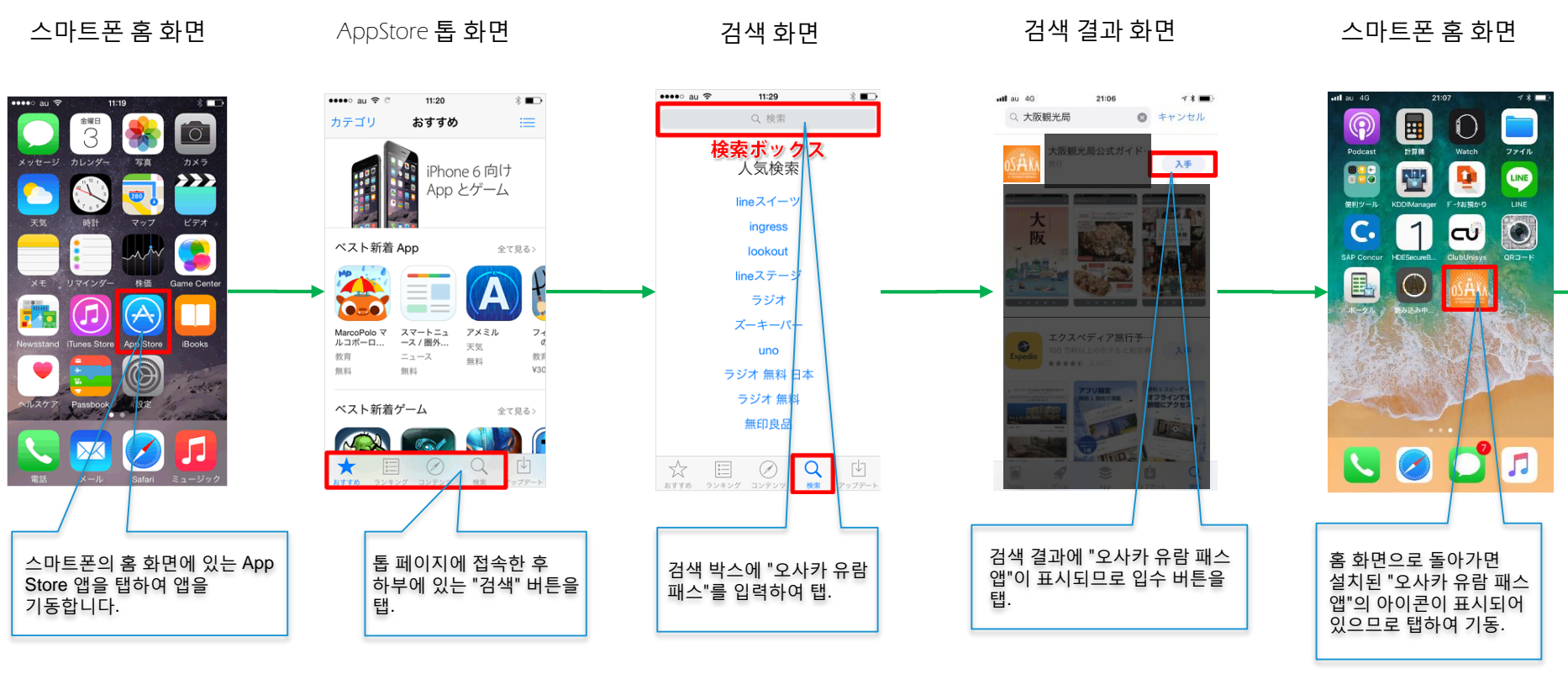

※검색 결과 화면은 실제 화면과 다릅니다.

앱 기동 **OSAKK** 

**UNISYS** 

# **QR로 앱을 다운로드하는 방법 (AppStore판)**

Foresight in sight

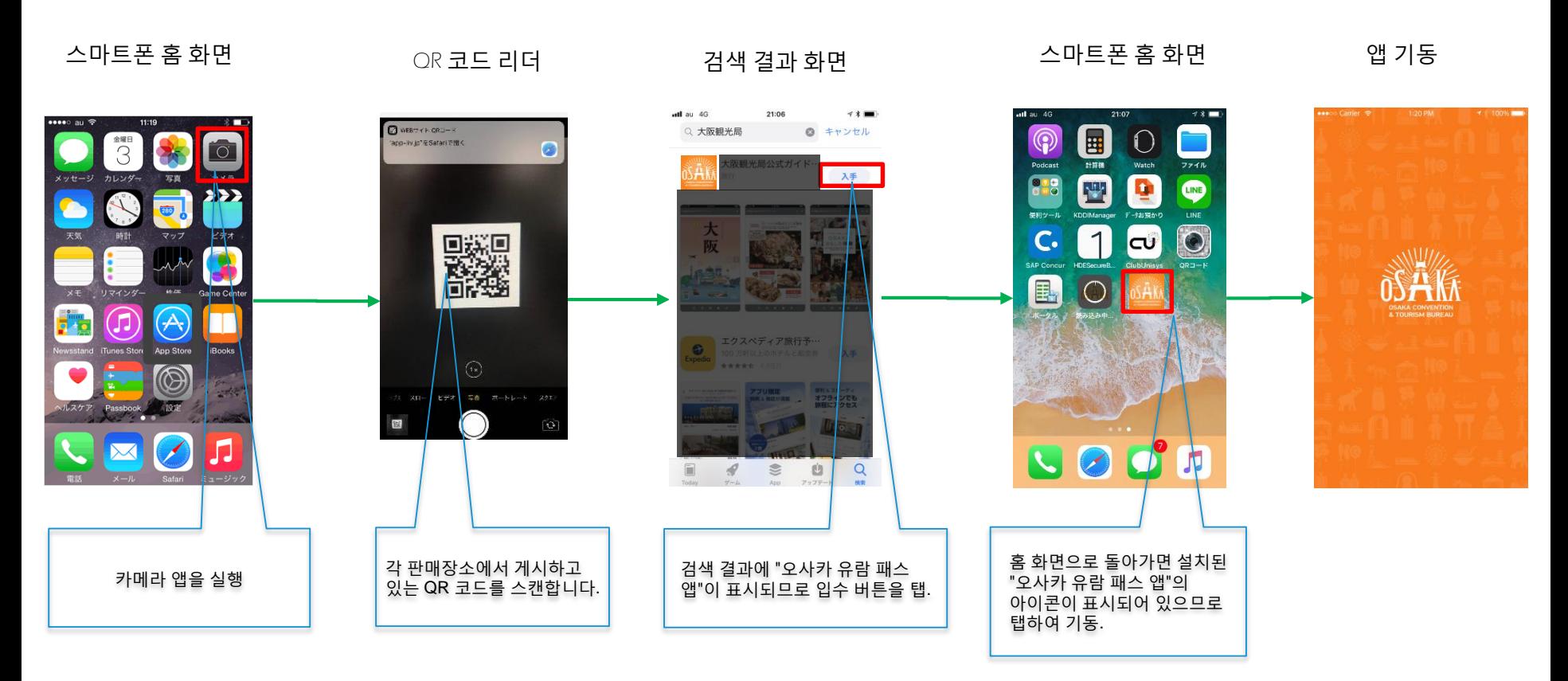

#### ※검색 결과 화면은 실제 화면과 다릅니다.

# **앱의 초기 등록에 대하여**

#### Foresight in sight

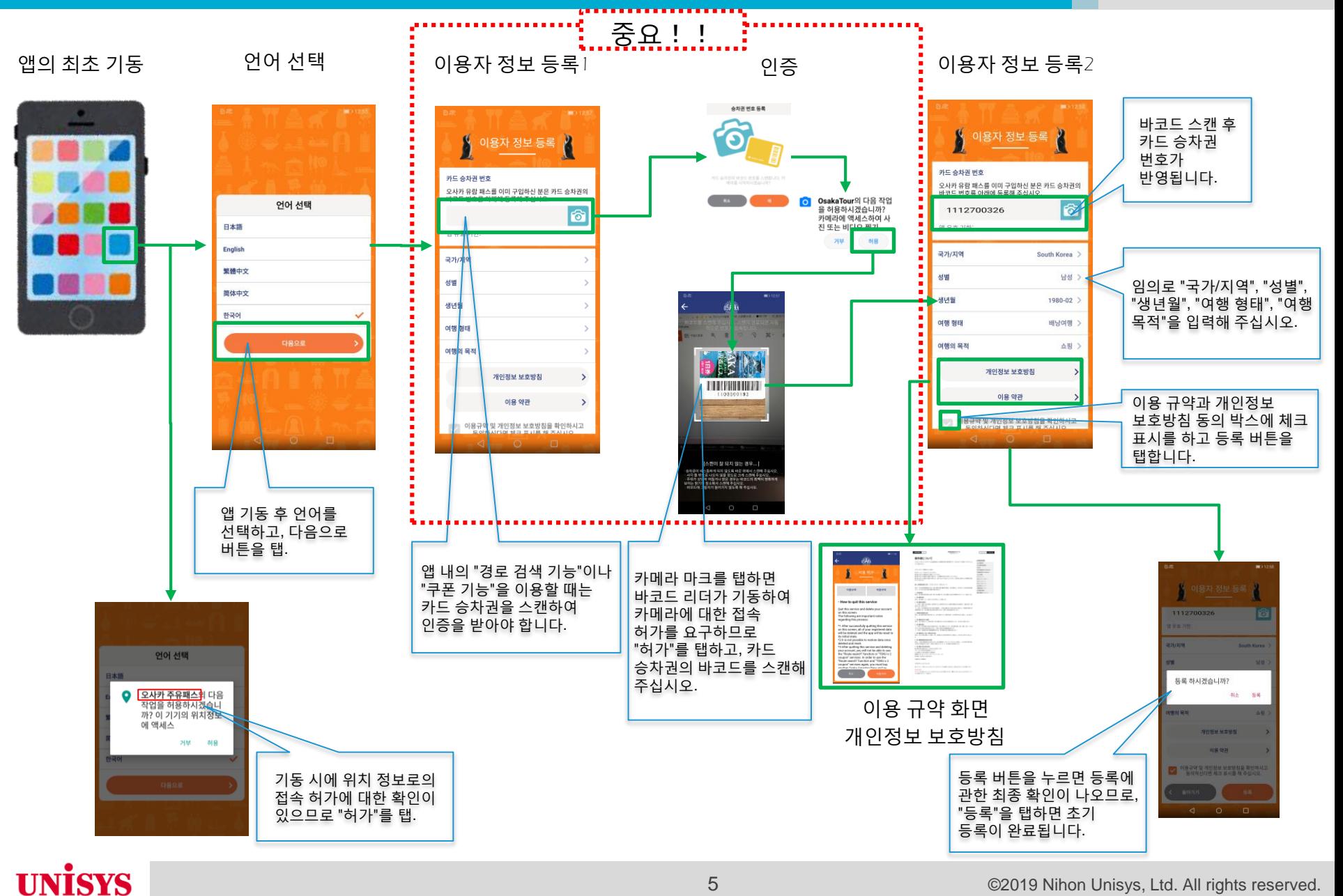

5 ©2019 Nihon Unisys, Ltd. All rights reserved.

## 앱의기본기능

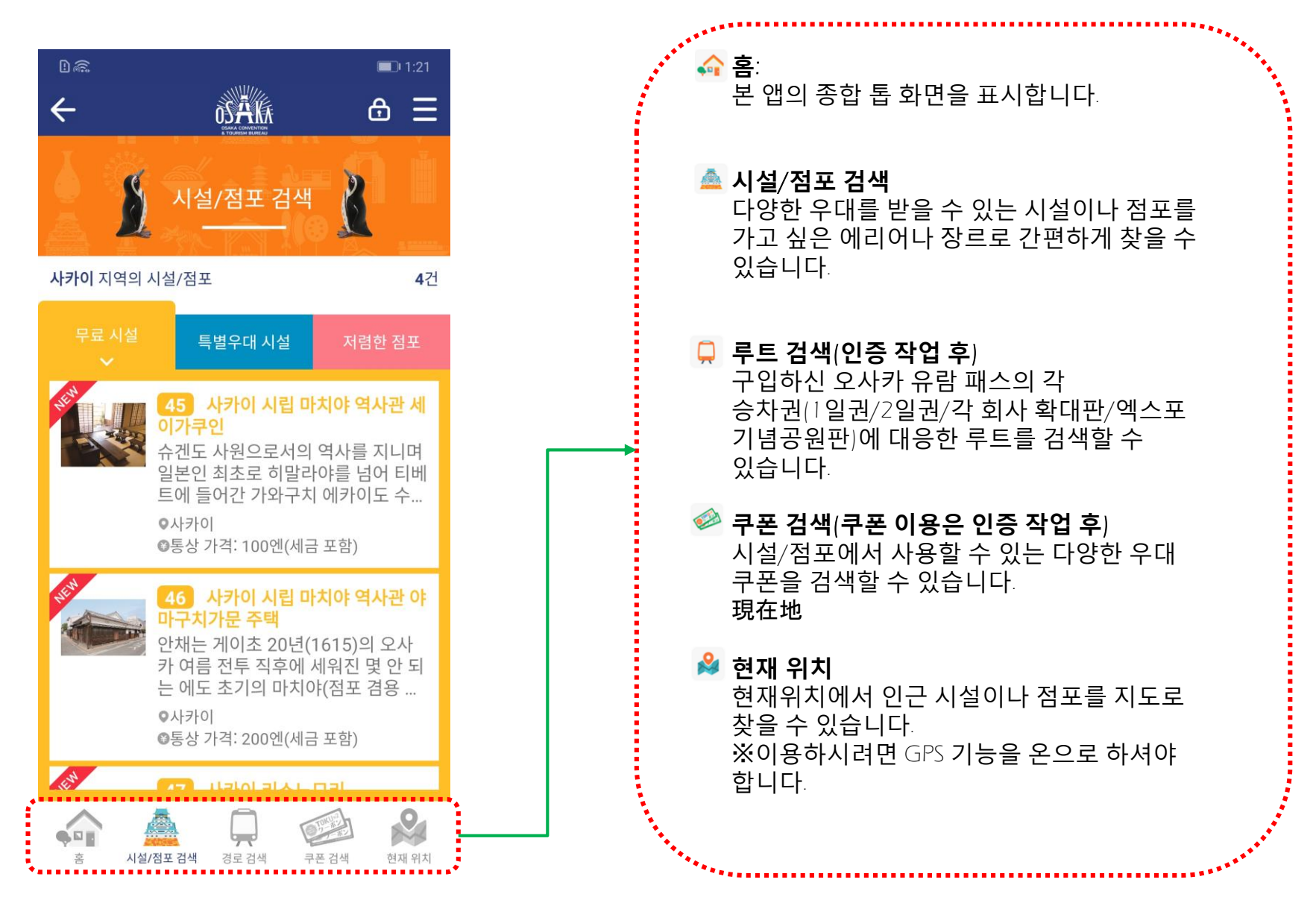